Semantic Formalisms 3:Distributed Applications

- Formal MethodsOperational Semantics:CCS, Bisimulations
- Software Components Fractal : hierarchical componentsDeployment, transformationsSpecification of components
- •Distributed applications Active object and distributed componentsBehaviour models"Realistic" Case-study

Eric Madelaineeric.madelaine@sophia.inria.fr

#### INRIA Sophia-AntipolisOasis team

UNICE – EdStic Mastère Réseaux et Systèmes DistribuésTC4

# **3: Models of Distributed Applications**

- Active object and distributed components
	- –Example: philosophers
- Behaviour models
- "Realistic" Case-study : wifi network

# Distributed JAVA : ProActive

http://www-sop.inria.fr/oasis/ProActive

•Aims:

> Ease the development of distributed applications, with mobility and security features.

• Distributed = Network + many machines

(Grids, WANs, clusters, LANs, P2P desktops, PDAs, ...)

- Library for distributed JAVA active objects
	- Communication :

Asynchronous remote methods calls

- Non blocking futures (return values)
- Control :

Explicit programming of object activities

Transparent distribution / migration

Mastère RSD - TC4 oct/nov 2006 3

# *ProActive : Seamless distribution*

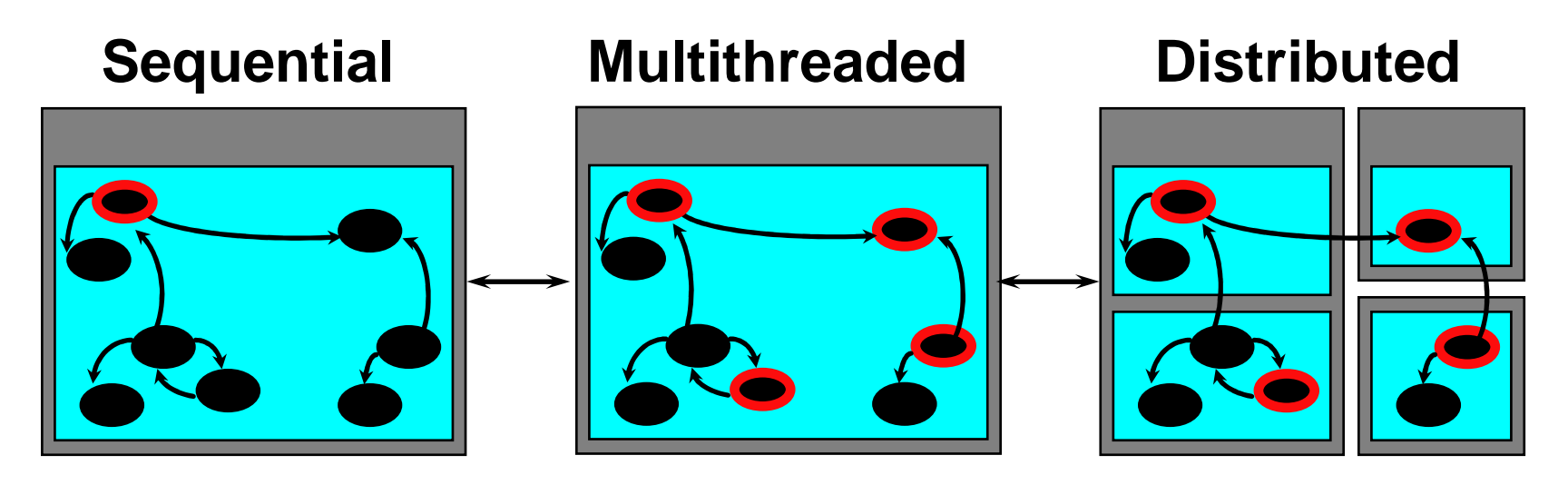

- Most of the time, activities and distribution are not known at the beginning, and change over time
- Seamless implies reuse, smooth and incremental transitions

# *ProActive* : model

- •Active objects : coarse-grained structuring entities (subsystems)
- •Each active object: - possibly owns many passive objects - has exactly one thread.
- •No shared passive objects -- Parameters are passed by deep-copy
- •Asynchronous communication between active objects
- •Future objects and wait-by-necessity.
- •Full control to serve incoming requests

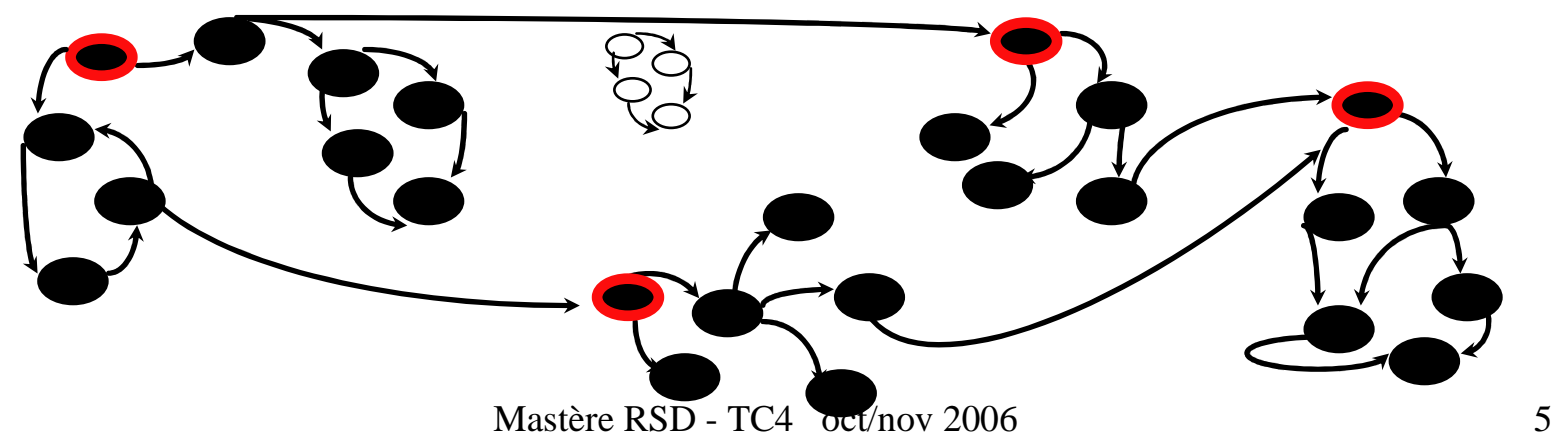

## Call between Objects

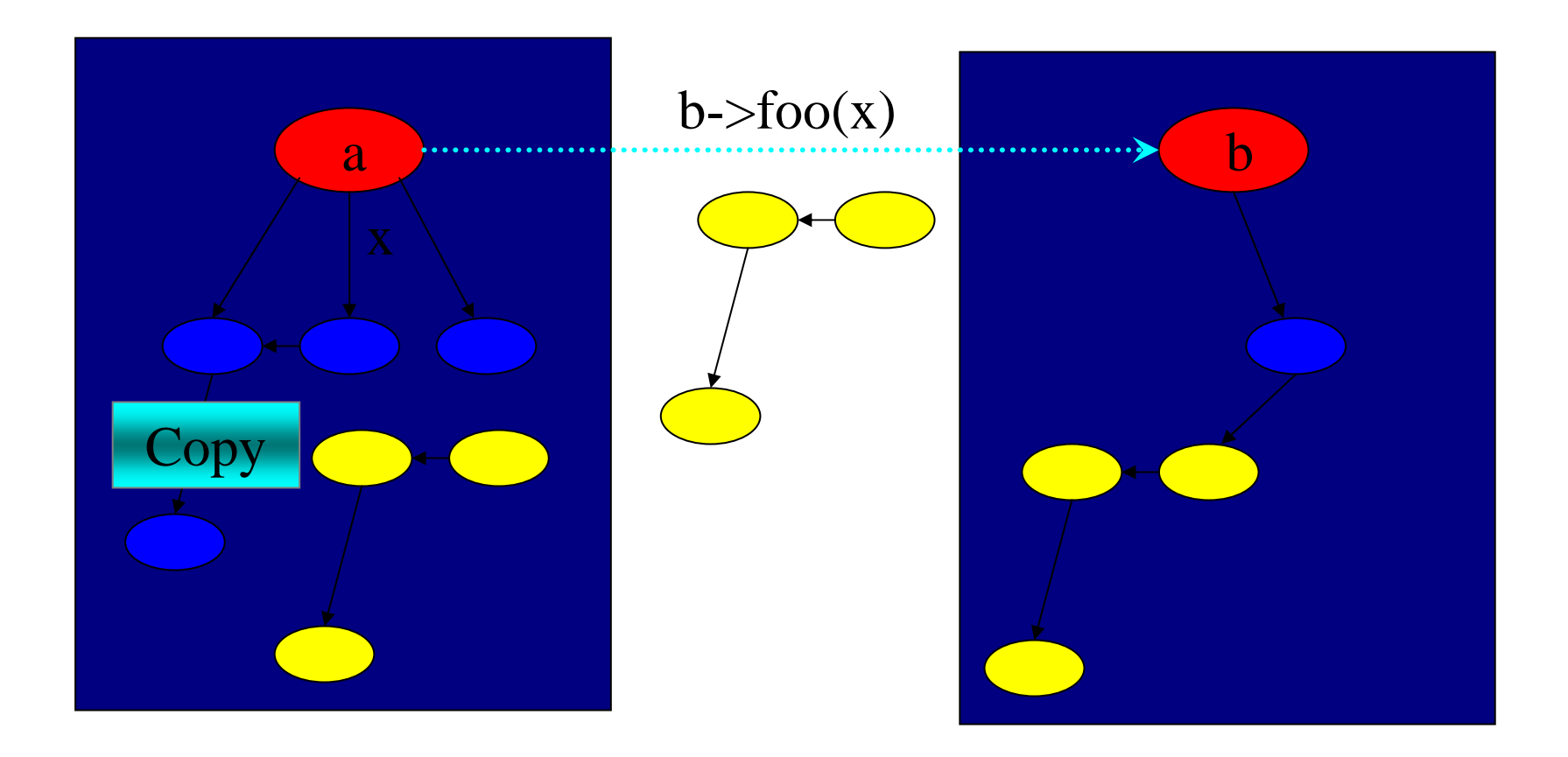

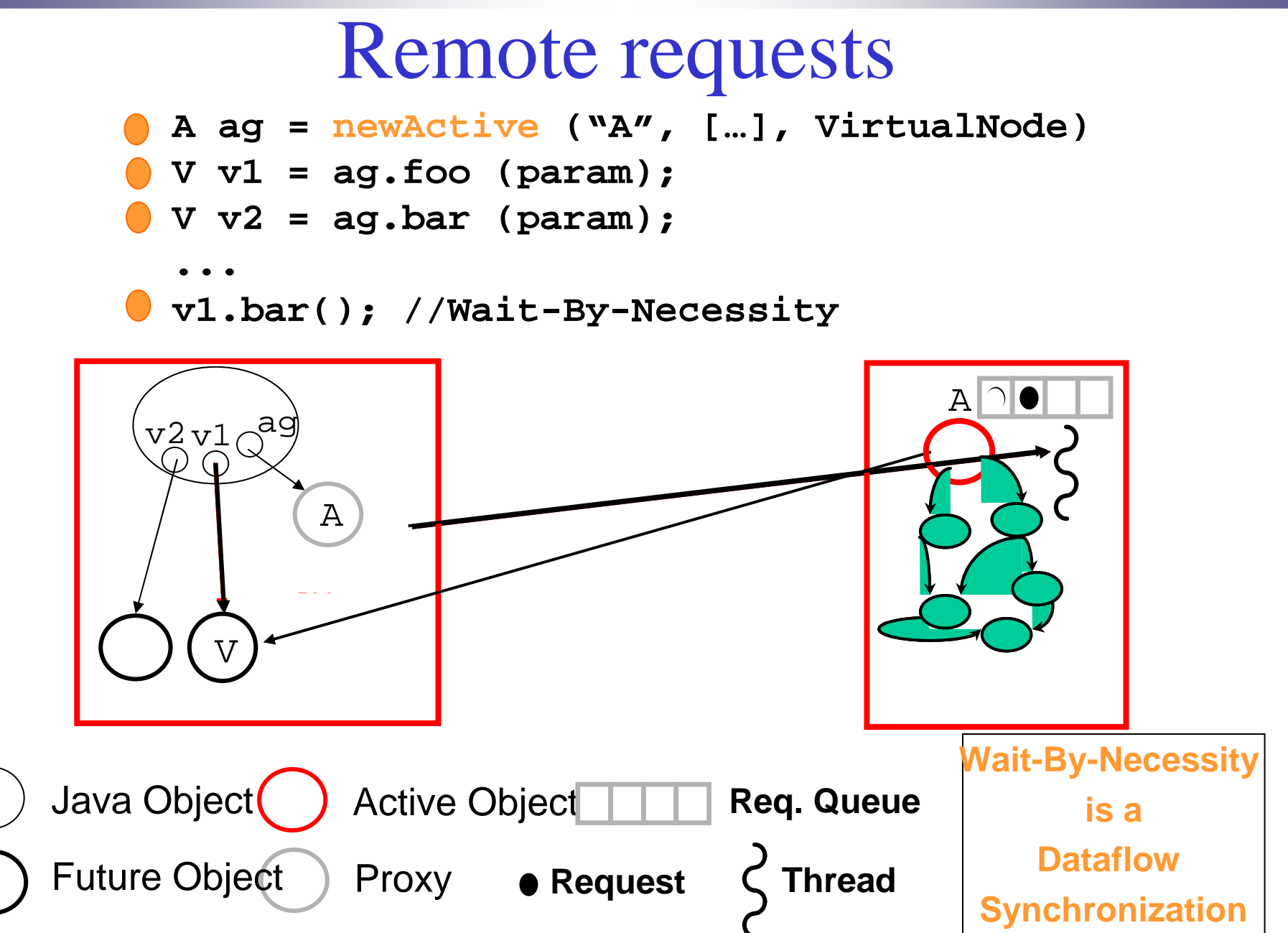

Mastère RSD - TC4 oct/nov 2006

# **ProActive** : Active object

**An active object is composed of several objects :**

- **The object itself (1)**
- **The body: handles synchronization and the service of requests (2)**
- **The queue of pending requests (3)**

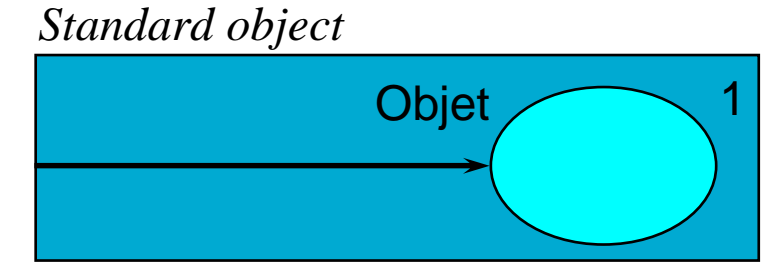

*Active object*

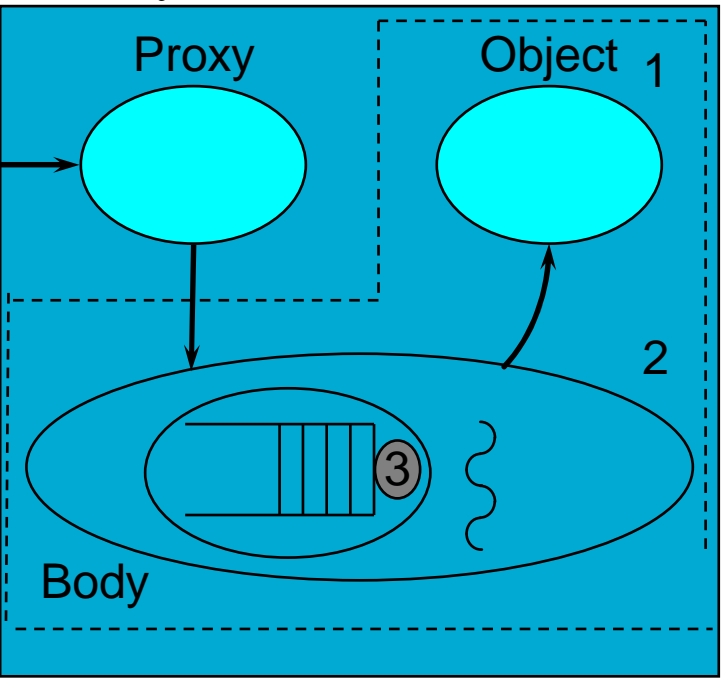

Mastère RSD - TC4 oct/nov 2006 8

#### *ProActivee* : Creating active objects

**An object created with**  $A = new A (obj, 7);$ **can be turned into an active and remote object:**

```
 Instantiation-based:
```
A  $a = (A)$ newActive(«A», params, node);

The most general case.

#### **Class-based: a static method as a factory**

To get a non-FIFO behavior :

class pA extends A implements RunActive { … }

**Object-based:**

 $A = new A (obj, 7);$ ...a = (A)turnActive (a, node);

Mastère RSD - TC4 oct/nov 2006 9

#### *ProActive*: Reuse and seamless

- Polymorphism between standard and active objects<br>Type compatibility for classes (and not only interfaces
	- **Type compatibility for classes (and not only interfaces)**
	- **Needed and done for the future objects also**
	- **Dynamic mechanism (dynamically achieved if needed)**

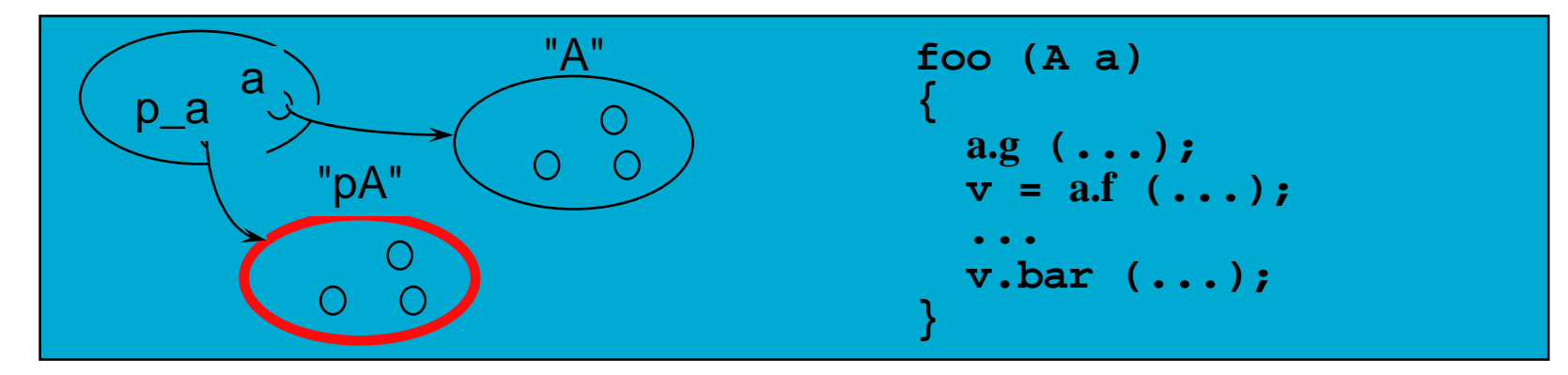

- Wait-by-necessity: inter-object synchronization
	- **Systematic, implicit and transparent futures**

**Ease the programming of synchronizations, and the reuse of routines**

#### *ProActive*: Reuse and seamless

- Polymorphism between standard and active objects<br>Type compatibility for classes (and not only interfaces
	- **Type compatibility for classes (and not only interfaces)**
	- **Needed and done for the future objects also**
	- **Dynamic mechanism (dynamically achieved if needed)**

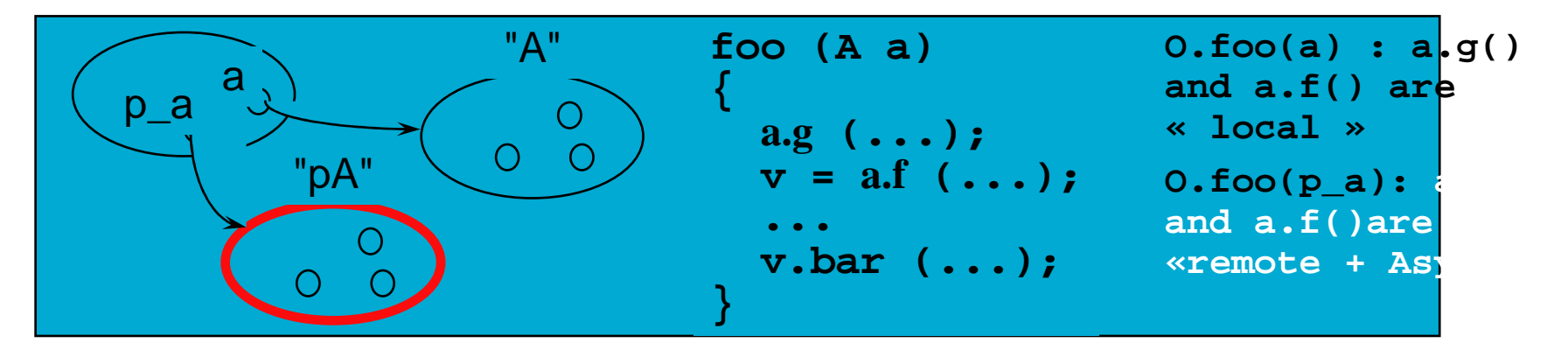

- Wait-by-necessity: inter-object synchronization
	- **Systematic, implicit and transparent futures**

**Ease the programming of synchronizations, and the reuse of routines**

# **ProActive** : behaviour control

**{**

#### Explicit control**:**

**Library of service routines:**

- **Non-blocking services,... serveOldest ();serveOldest (f);**
- **Blocking services, timed, etc.**
	- **serveOldestBl ();serveOldestTm (ms);**
- **Waiting primitives waitARequest(); etc.**

```
class BoundedBuffer extends 
  FixedBuffer
implements Active
```

```
void runActivity (Body myBody)
```

```
{while (...){if (this.isFull()) 
myBody.serveOldest("get"); else if (this.isEmpty()) 
myBody.serveOldest ("put");
      else myBody.serveOldest ();
// Non-active wait
myBody.waitARequest (); 
}}}
```
#### **Implicit (declarative) control:** library classes**e.g. : myBody.forbid ("put", "isFull");**

Mastère RSD - TC4 oct/nov 2006 12

# Example: Dining Philosophers

- Very classical toy example for distributed system analysis:
	- **Both Philosophers and Forks are here implemented asdistributed active objects, synchronised by ProActive messages (remote method calls).**

#### **Philosopher.java**

public class Philosopher **implements Active**{

```
protected int id;protected int rightForkIndex;protected int State;protected Forks Fork[];public Philosopher (int id, Forks forks[]) {this.id = id;
  this.Fork=forks;this.State=0;if (id + 1 == 5) rightForkIndex = 0;
  else rightForkIndex = id + 1;
 }../..
```
#### **Philosopher.java (cont.)**

```
public void runActivity (Body myBody) { 
 while (true) {switch (State) {
case 0: think(); break;case 1: getForks(); break;case 2: eat(); break;case 3: putForks(); break;} }
public void getForks() {
ProActive.waitFor(Fork[rightForkIndex].take());ProActive.waitFor(Fork[leftForkIndex].take());State=2;}../..
```
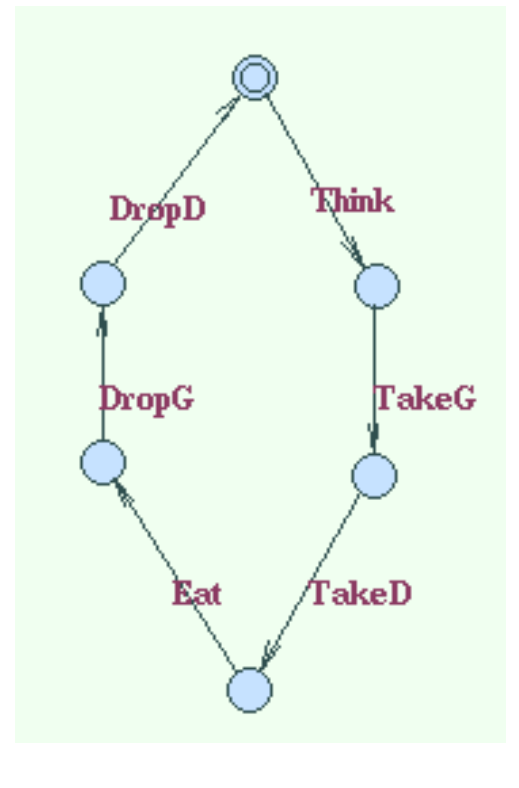

#### **Fork.java**

```
public class Forks implements Active {
```

```
protected int id;protected boolean FreeFork;protected int State;
```

```
public void ProActive. runActivity(Body myBody){ 
 while(true){ switch (State){ case 0: myBody.getService().serveOldestWithoutBlocking("take");break;case 1:myBody.getService().serveOldestWithoutBlocking("leave");break;}}} ../..
```
#### **Philosophers.java : initialization**

```
// Creates the fork active objects
```

```
Mastère RSD - TC4 oct/nov 2006 17
Fks= new Forks[5];
Params = new Object[1]; \frac{1}{2} // holds the fork ID
for (int n = 0; n < 5; n++) {
    Parameters[0] = new Integer(n); // parameters are Objects
   try { if (url == null)
    Fks[n] = (Forks) newActive ("Fork", Params, null);
elseFks[n] = (Forks) newActive

("Fork", Params, NodeFactory.getNode(url)); } catch (Exception e) {
e.printStackTrace();}}../..
```
# **3: Models of Distributed Applications**

- Active object and distributed components–Example: philosophers
- **Generation of finite (parameterized) models**
- "Realistic" Case-study : wifi network

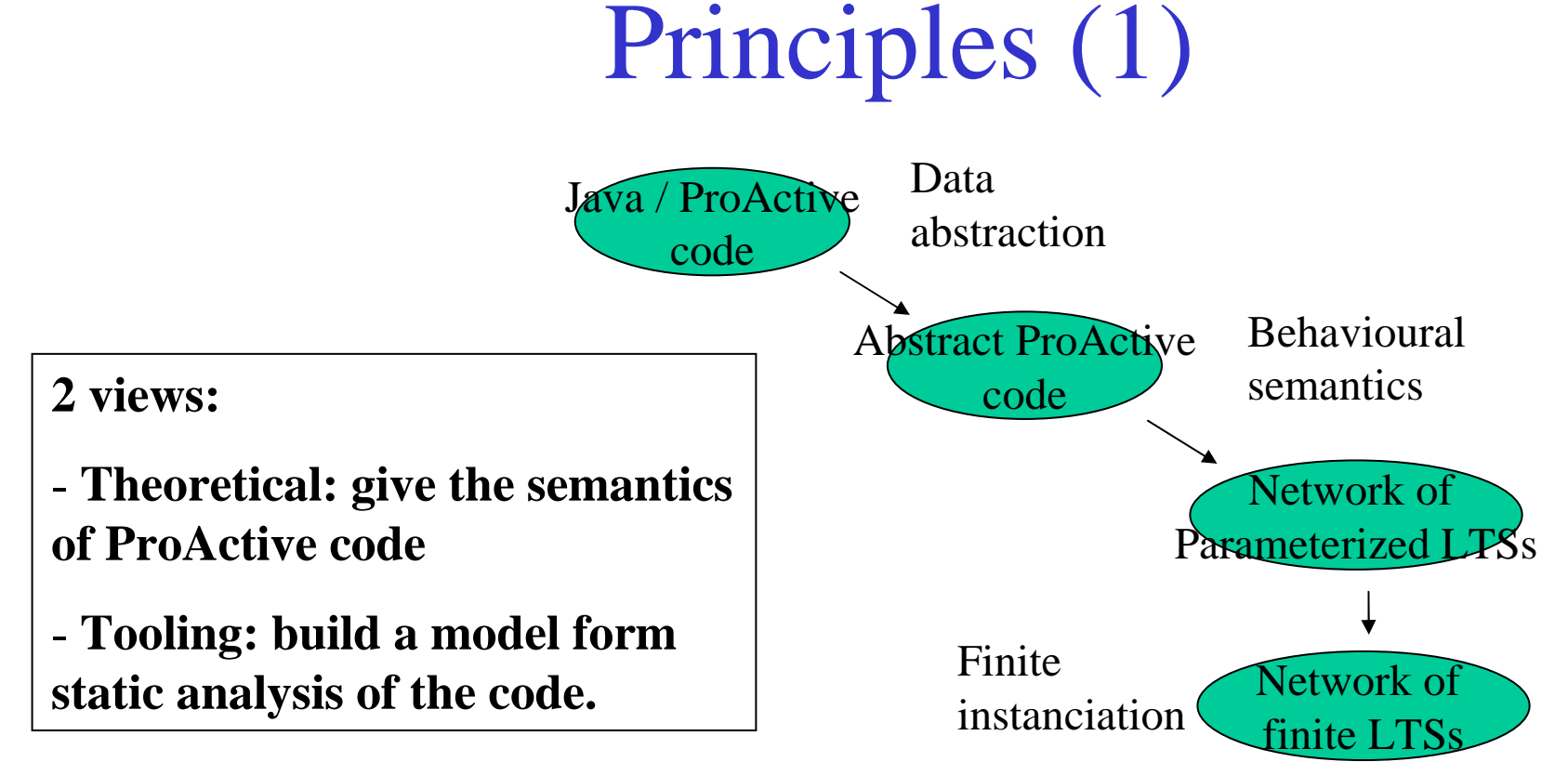

#### Objectives:

- • Behavioural model (Labelled Transition Systems), built in a compositional (structural) manner : One LTS per active object.
- •Synchronisation based on ProActive semantics
- Usable for Model-checking  $\Rightarrow$  finite / small •

# Principles (2)

- •Define a behavioural model : networks of parameterized LTSs
- $\bullet$  Implement using :
	- •abstraction of source code (slicing, data abstraction),
	- •analysis of method call graphs.
- $\bullet$  Build parameterized models, then instantiate to obtain a finite structure.
- $\bullet$ Build compositional models, use minimisation by bisimulation.
- $\bullet$  Use equivalence-checker to prove equivalence of a component with its specification, model-checker to prove satisfiability of temporal logic formulas.

# Communication model

- $\bullet$  Active objects communicate through by Remote Method Invocation (requests, responses).
- Each active object:
	- • has a Request queue (always accepting incoming requests)
	- $\bullet$  has a body specifying its behaviour (local state and computation, service of requests, submission of requests)
	- •manages the  $\ll$  wait by necessity  $\gg$  of responses (futures)

# Method Calls : informal modelisation

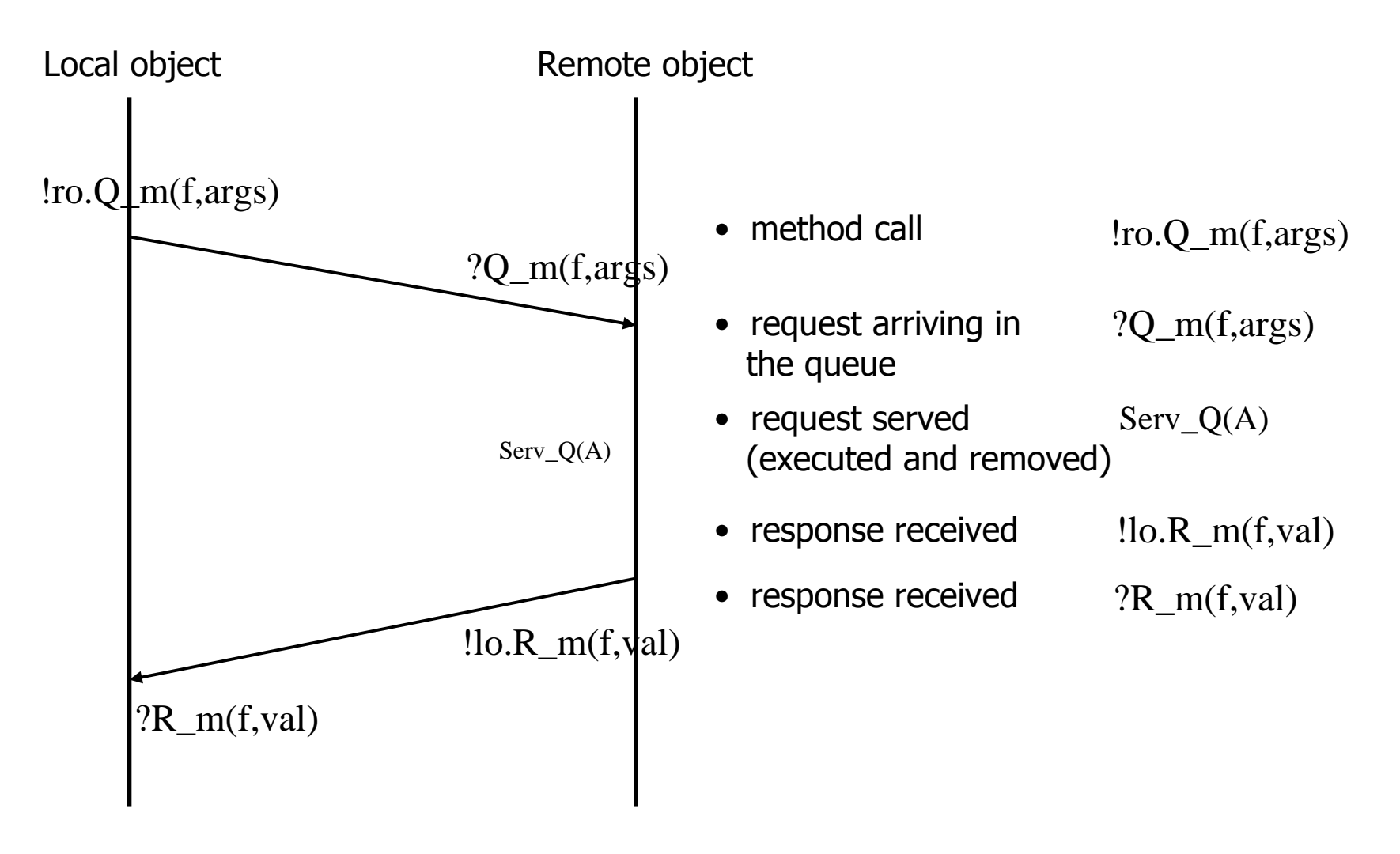

Mastère RSD - TC4 oct/nov 2006 22

# Example (cont.)

#### **(1) Build the network topology:**

Static code analysis for identification of:

ProActive API primitives

References to remote objects

Variables carrying future values

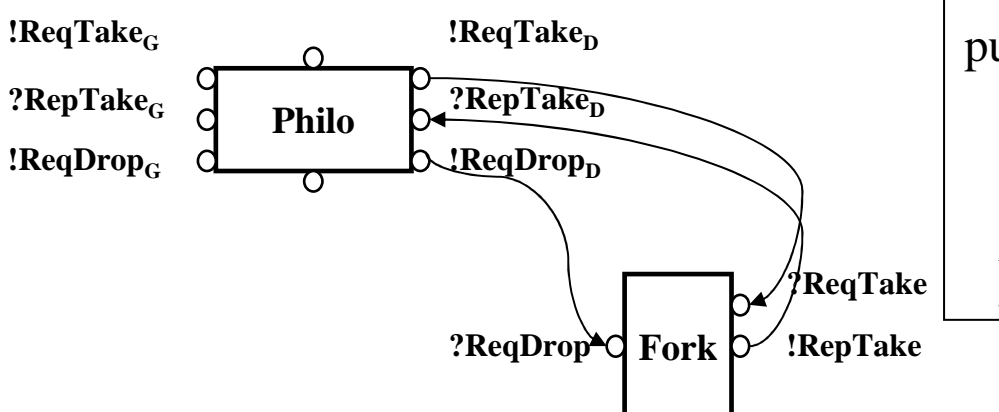

```
public void runActivity (Body myBody) { 
 while (true) {switch (State) {
case 0: think(); break;case 1: getForks(); break;case 2: eat(); break;case 3: putForks(); break;} }
public void getForks() {ProActive.waitFor(Fork[rightForkIndex].take()
 ProActive.waitFor(Fork[leftForkIndex].take());State=2;}
```
# Example (cont.)

#### **Or better : using parameterized networks and actions:**

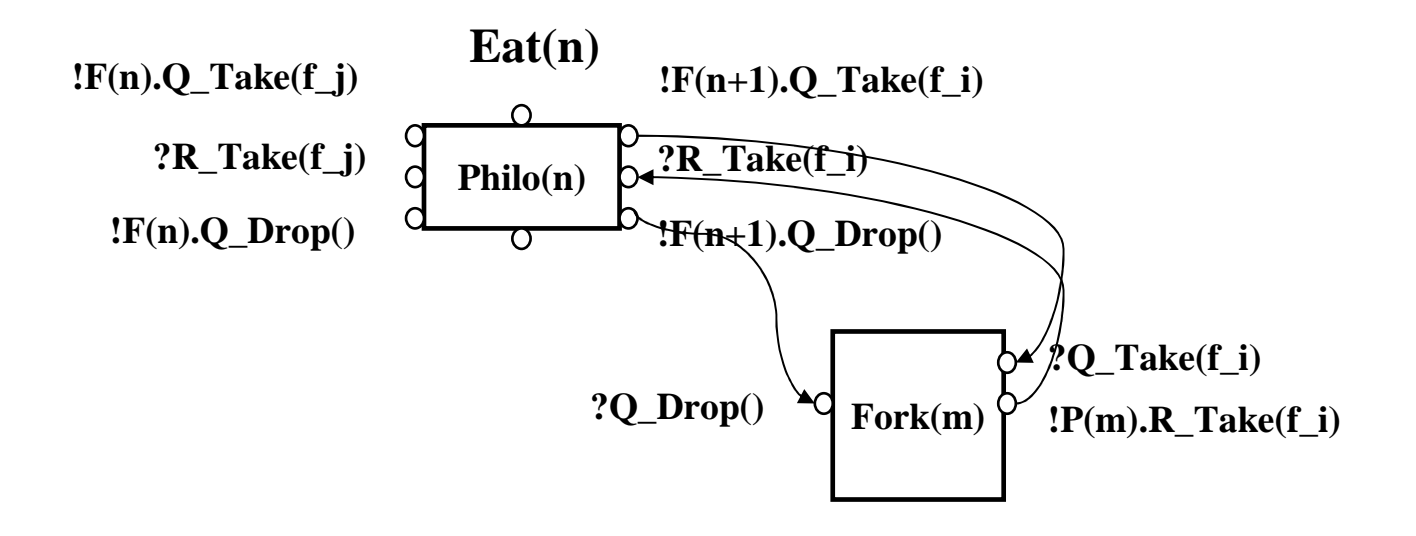

#### **Exercice: Draw the (body) Behaviour of a philosopher, using a parameterized LTS**

```
public class Philosopher implements Active {protected int id;
```

```
Mastère RSD - TC4 oct/nov 2006 25…
public void runActivity (Body myBody) { 
 while (true) {switch (State) {
case 0: think(); break;case 1: getForks(); break;case 2: eat(); break;case 3: putForks(); break;} }
public void getForks() {
ProActive.waitFor(Fork[rightForkIndex].take());ProActive.waitFor(Fork[leftForkIndex].take());State=2;}
```
../..

#### **Exercice: Same exercice for the Fork!**

## Server Side : models for the queues

#### • **General case :**

–Infinite structure (unbounded queue)

– In practice the implementation uses bounded data structures

– Approximation : (small) bounded queues –Operations : Add, Remove, Choose (filter

on method name and args)

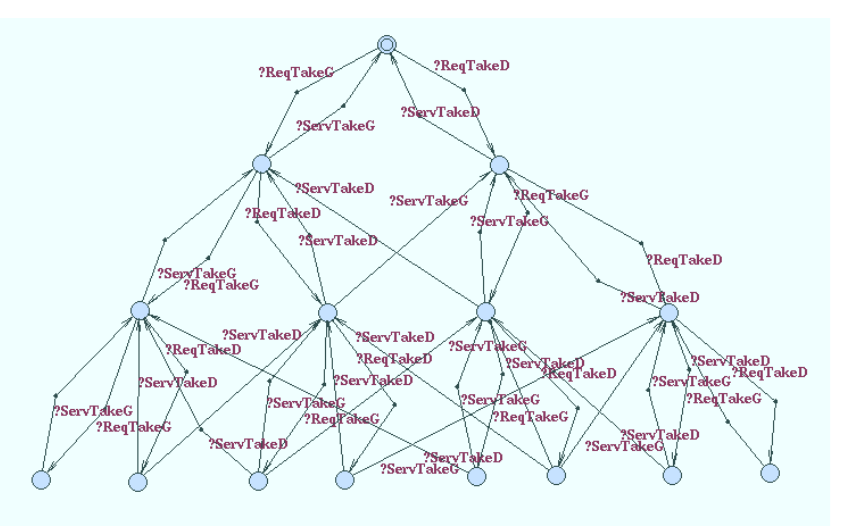

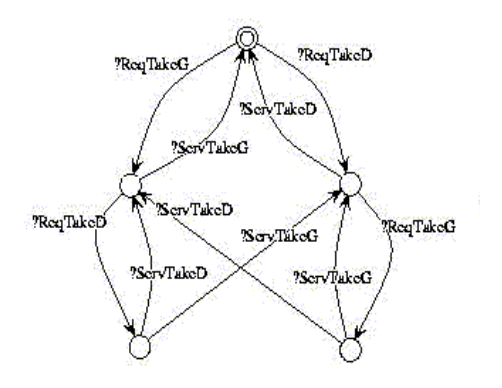

#### • **Optimisation :**

 Most programs filter on method names : partition the queue.

 Use specific properties to find a bound to the queue length

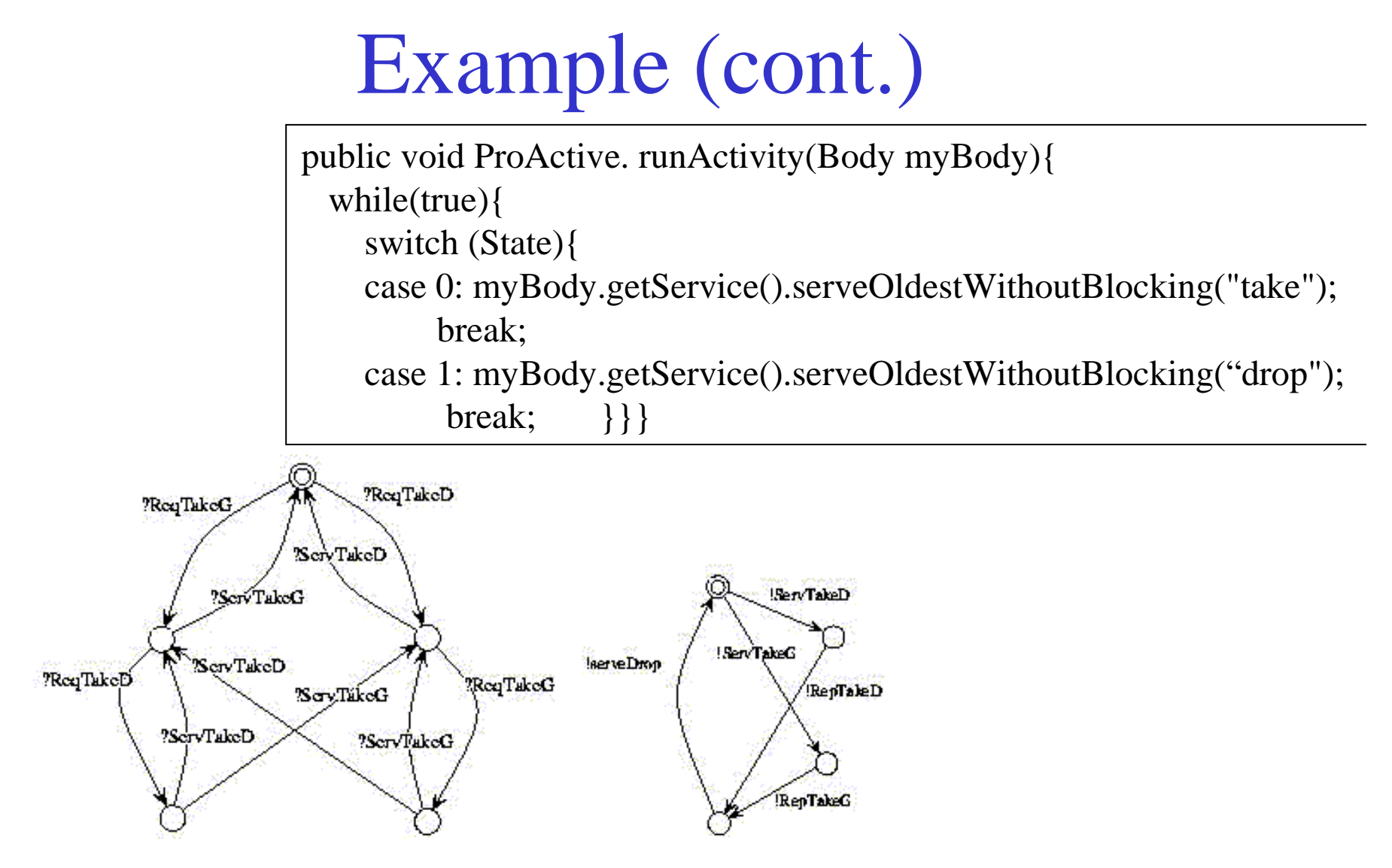

**Fork: A queue for Take requests**

**Fork: body LTSs**

Mastère RSD - TC4 oct/nov 2006 28

### **Active object model: Full structure**

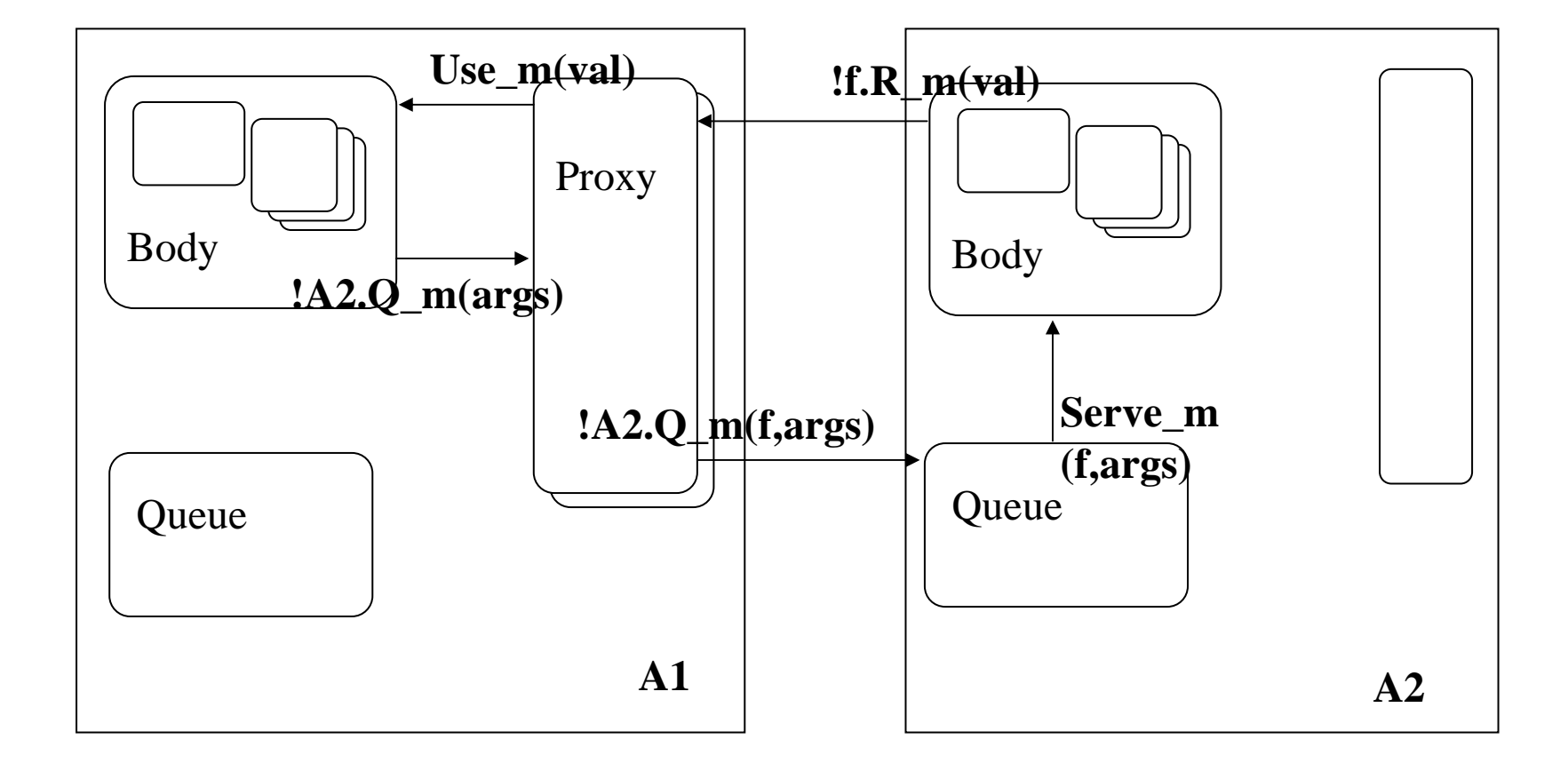

Mastère RSD - TC4 oct/nov 2006 29

### Asynchronous Membrane

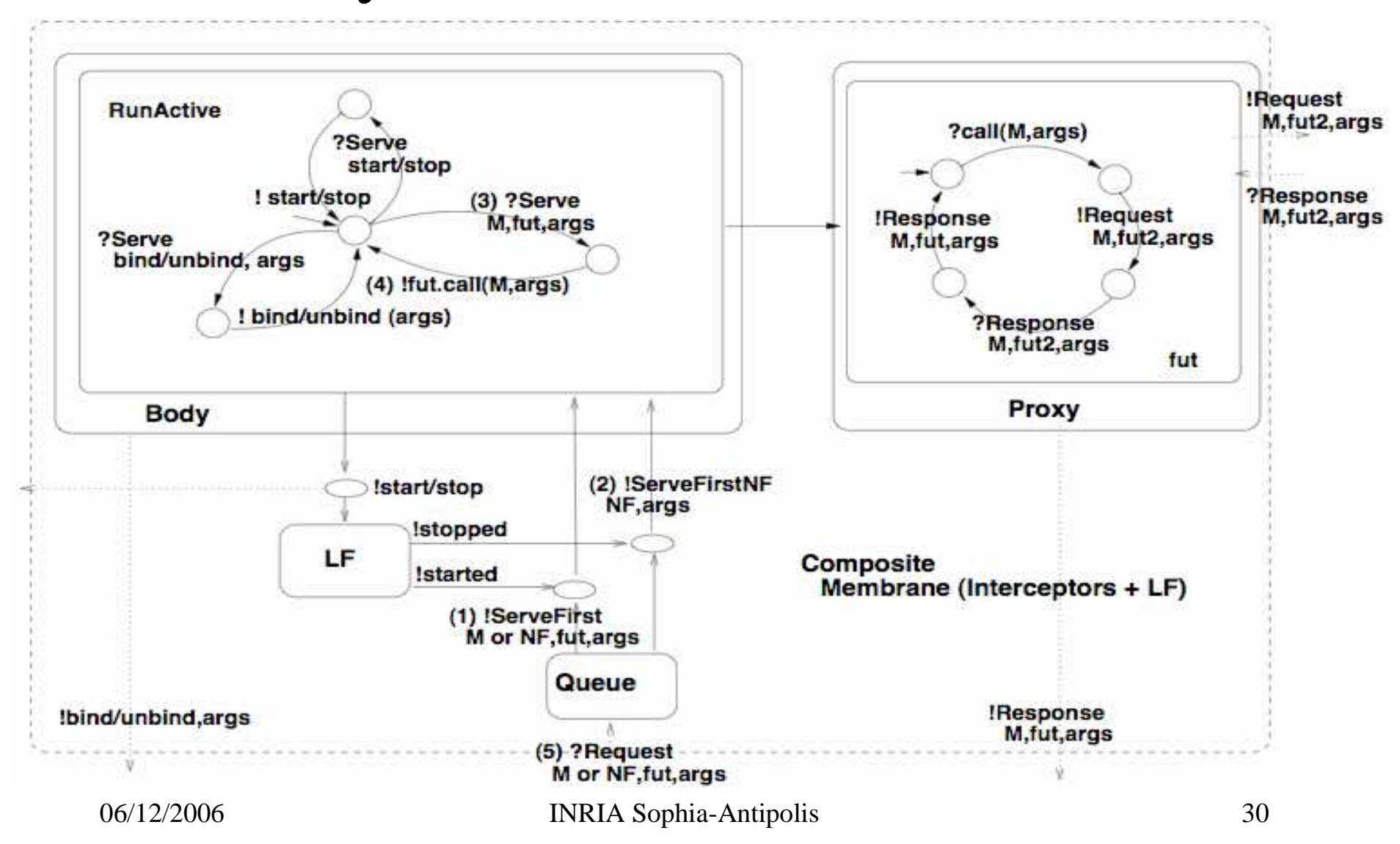

## Full model of a composite component

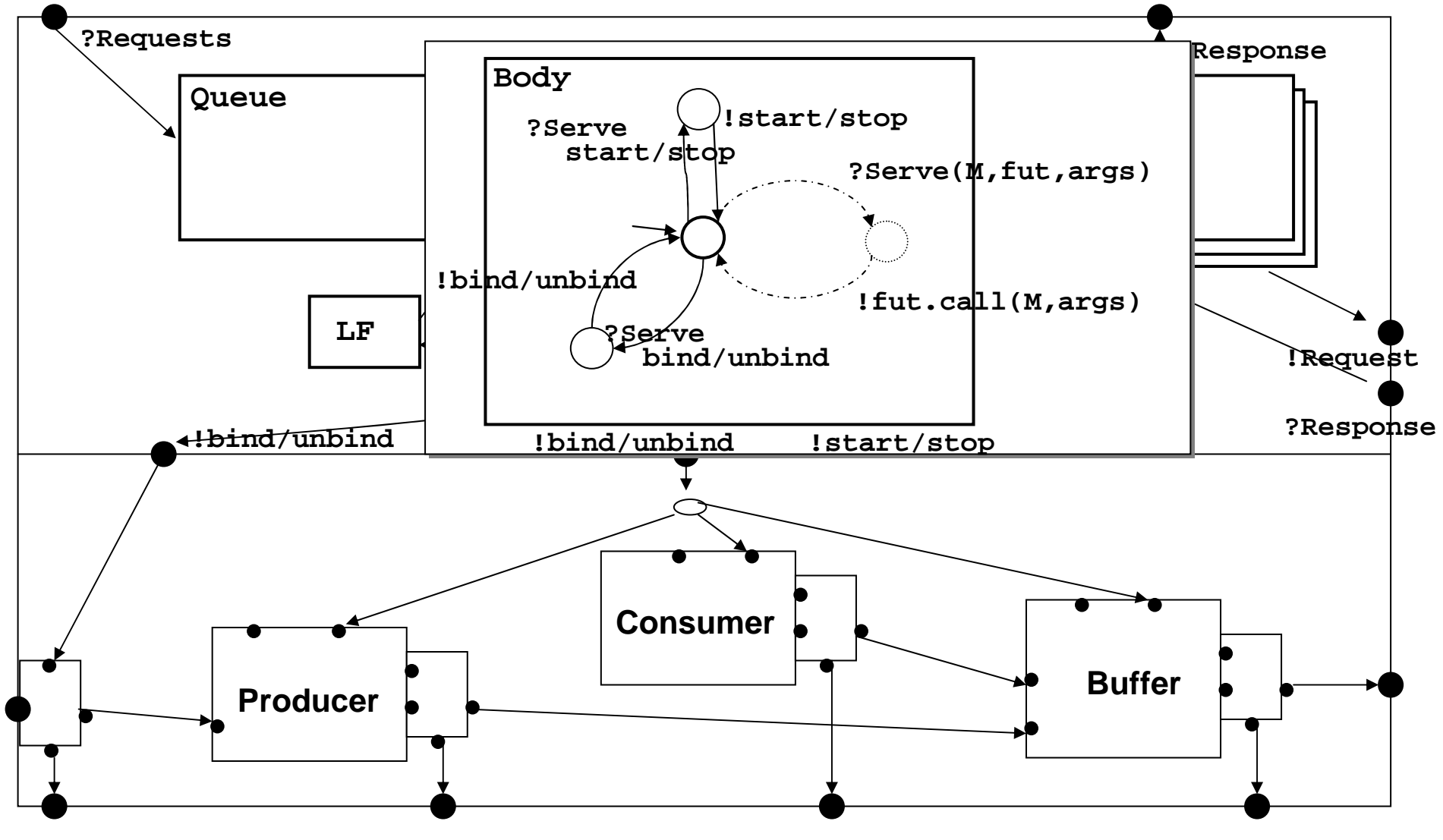

Mastère RSD - TC4 oct/nov 2006 31

### Verification : Properties

 $\overline{R}$  RSD - TC4 oct/nov 2006

### • **1) Deadlock (ex Philosophers)**

– it is well-known that this system can deadlock. How do the tools express the deadlock property ?

#### –**Trace of actions** :

sequence of (visible) transitions of the global system, from the initial state to the deadlock state.

Decomposition of the actions (and states) on the components.

 **Correction of the philosopher problem:**Left as an exercise.

 $#$ hink<'1,\*,\*,\*,\*,\*  $%$  think <\*,\*,\*,\*,\*,\*,\*,\*  $\texttt{Y}$ think<\*,\*,' 1,\*,\*,\* "ReqTakeG<\*,\*,\*,'4,'13,\*  $\Psi$ cpTakcG<\*,\*,\*,'7,'8,\*  $M_{\rm eq}$ TakeG<\*,'4,'13,\*,\*,\* \RepTakeG<\*,'7,'8,\*,\*,\* |ReqTakeG<'13,\*,\*,\*,\*,\*,'4

# **3: Models of Distributed Applications**

- Active object and distributed components–Example: philosophers
- Generation of finite (parameterized) models
- **"Realistic" Case-study : wifi network**

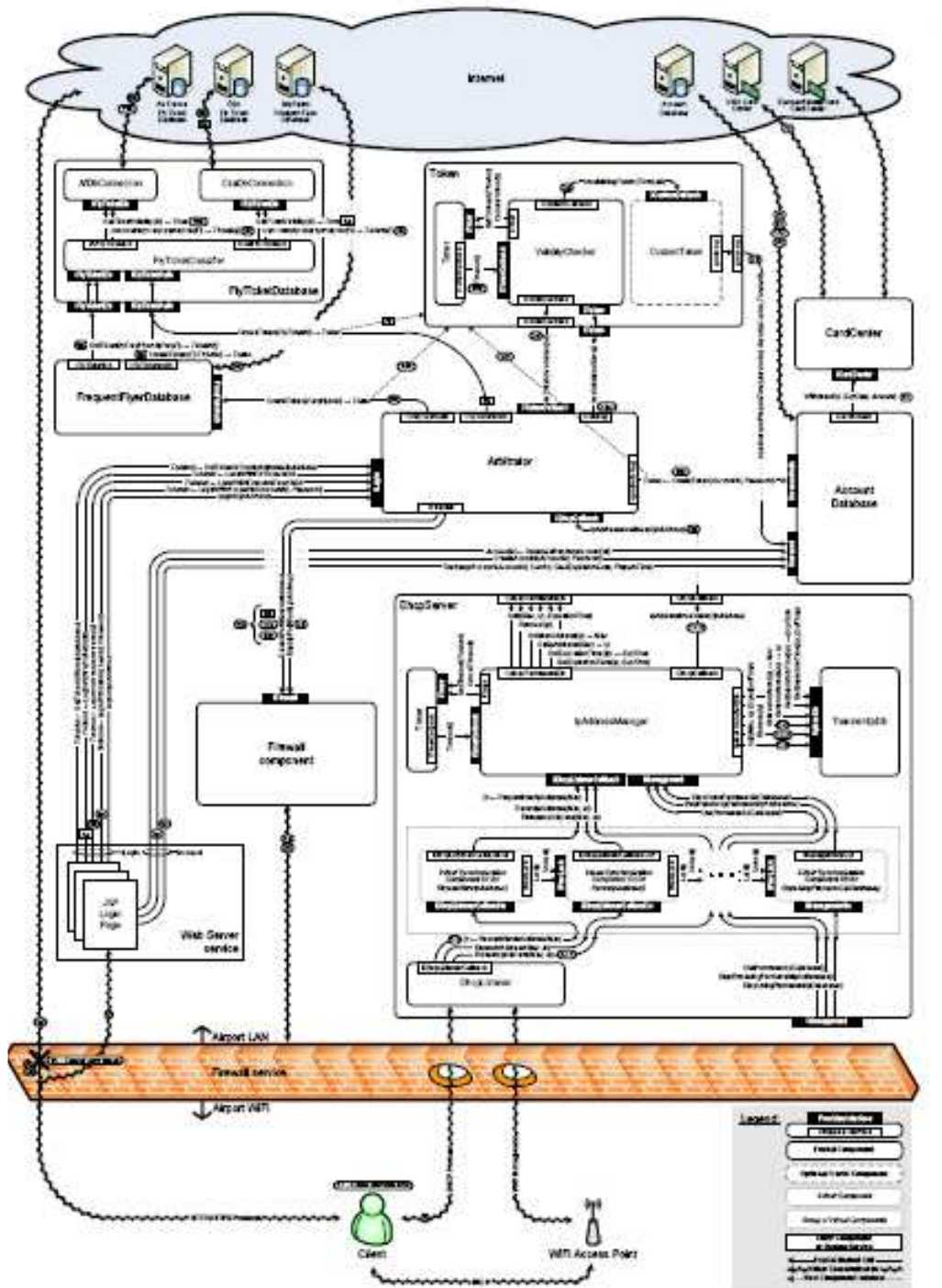

### Fractal case-study:(FT + Charles Un., Prague)

Public Wifi Network system for an Airport Hotspot

 $\cot/\text{nov } 2006$  34

# Model generation

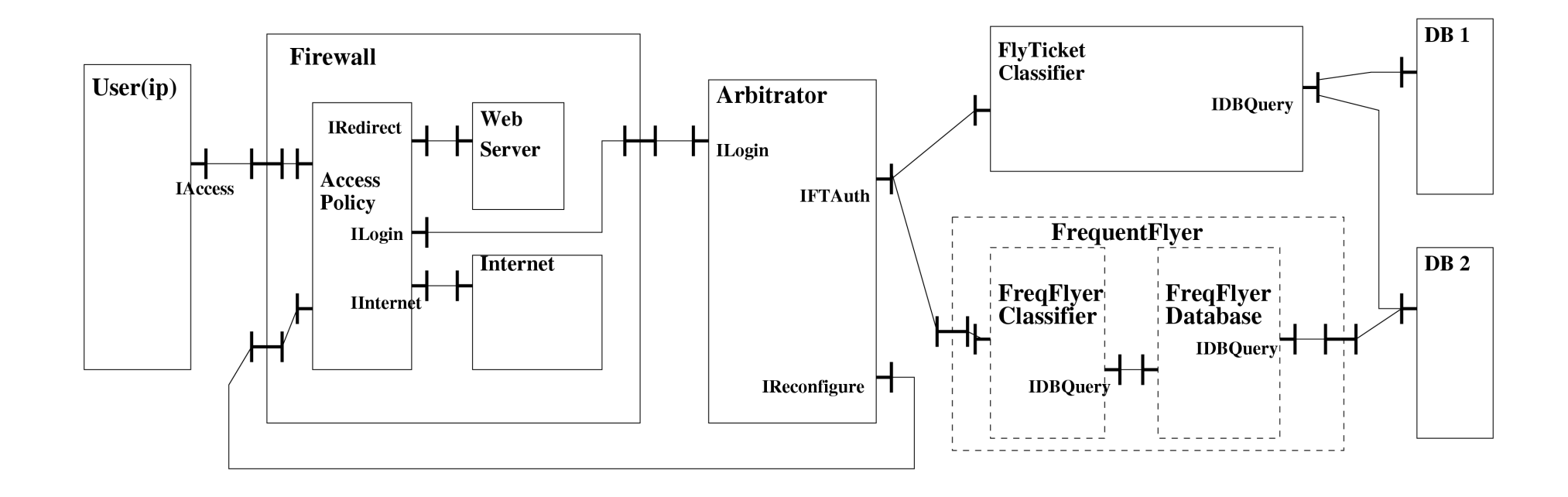

# Model generation

- Branching minimisation, all upper level events visible
- Instantiation
	- –Simplification: 1 single user
	- –Abstraction: 3 web pages, 2 tickets, 2 databases
- Sizes
	- global system 17 visible labels
		- [non-minimised] 2152 states, 6553 transitions
		- [minimised] 57 states, 114 transitions
	- biggest primitive component
		- 5266 states, 27300 transitions

# Mastering the complexity

- Smaller representations
	- partial orders, symmetries
- Reduce the number of visible events
- Use advanced verification tools
	- Distributed space generation
	- –On-the-fly tools
- Reason at component level
	- Equivalence / Compliance with a specification

# Proving Properties

- Deadlock : our initial specification has one.
	- –Diagnostic :
		- $\langle$ initial state $\rangle$
		- ""loginWithFlyTicketId(IAccess)(0,1,1)""
		- ""loginWithFlyTicketId(ILogin)(0,1,1)""
		- ""loginWithFlyTicketId(IAccess)(0,1,1)""
		- ""CreateToken\_req(IFTAuth)(1,1)""
		- ""GetFlyTicketValidity\_req(IFTAuth)(1,1)""
		- ""GetFlyTicketValidity\_resp(IFTAuth)(1,1)""
		- ""CreateToken\_resp(IFTAuth)(1)""
		- <deadlock>

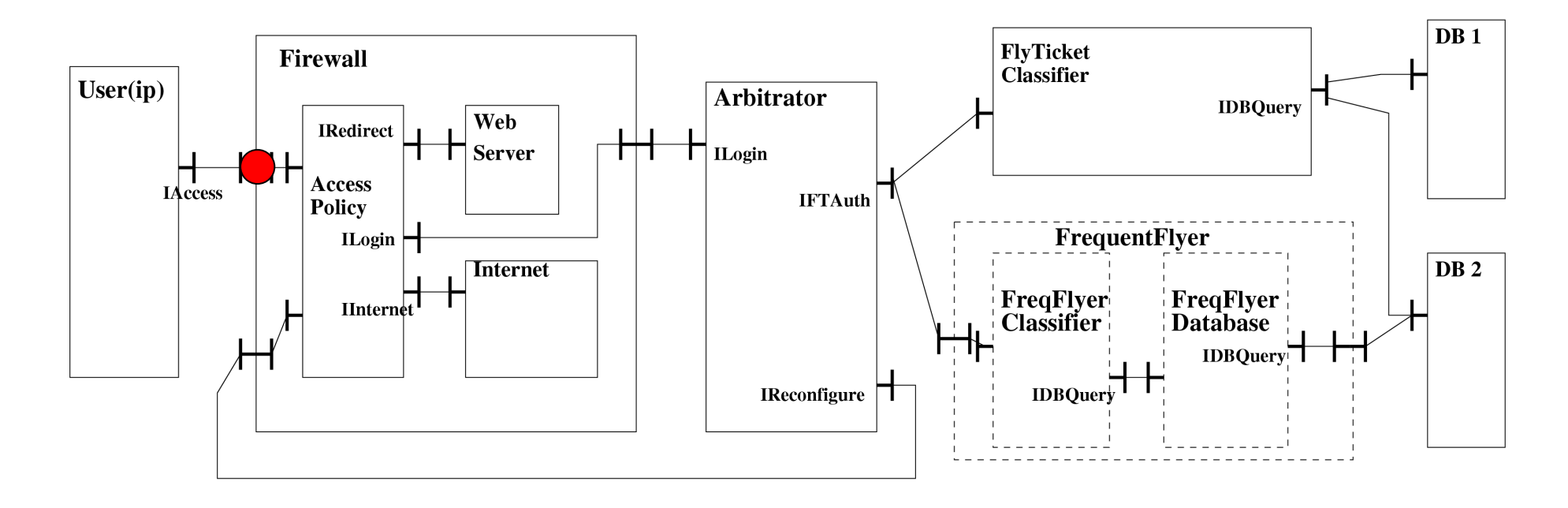

#### **loginWithFlyTicketId(IAccess)(0,1,1)**

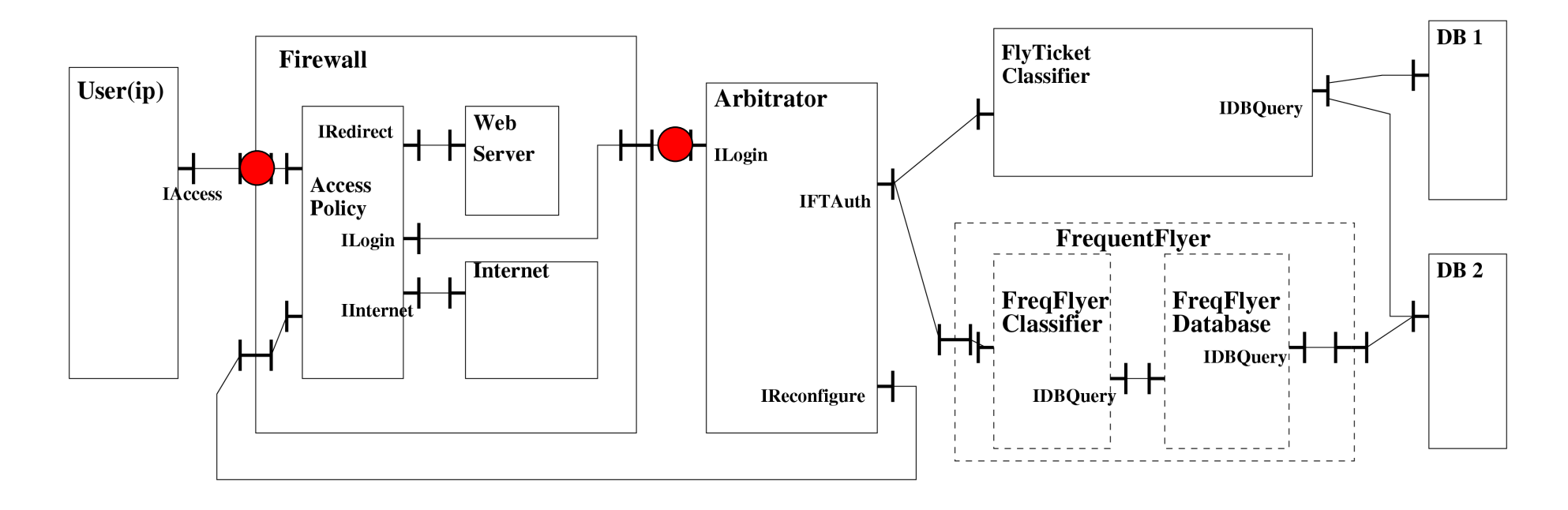

#### **loginWithFlyTicketId(ILogin)(0,1,1)**

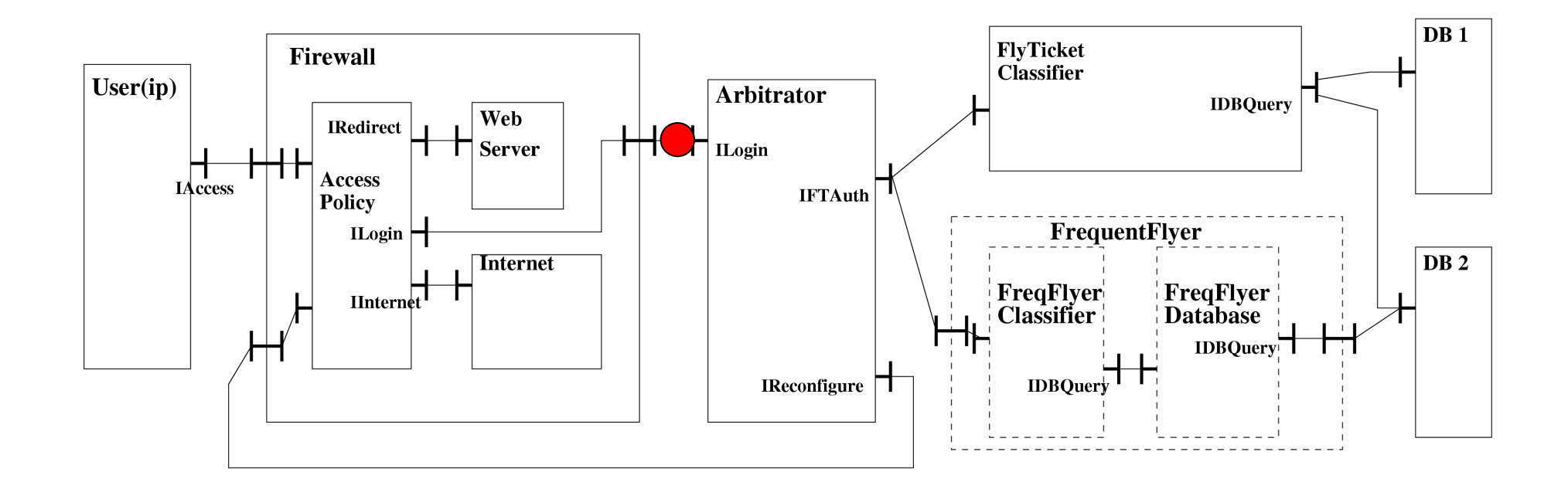

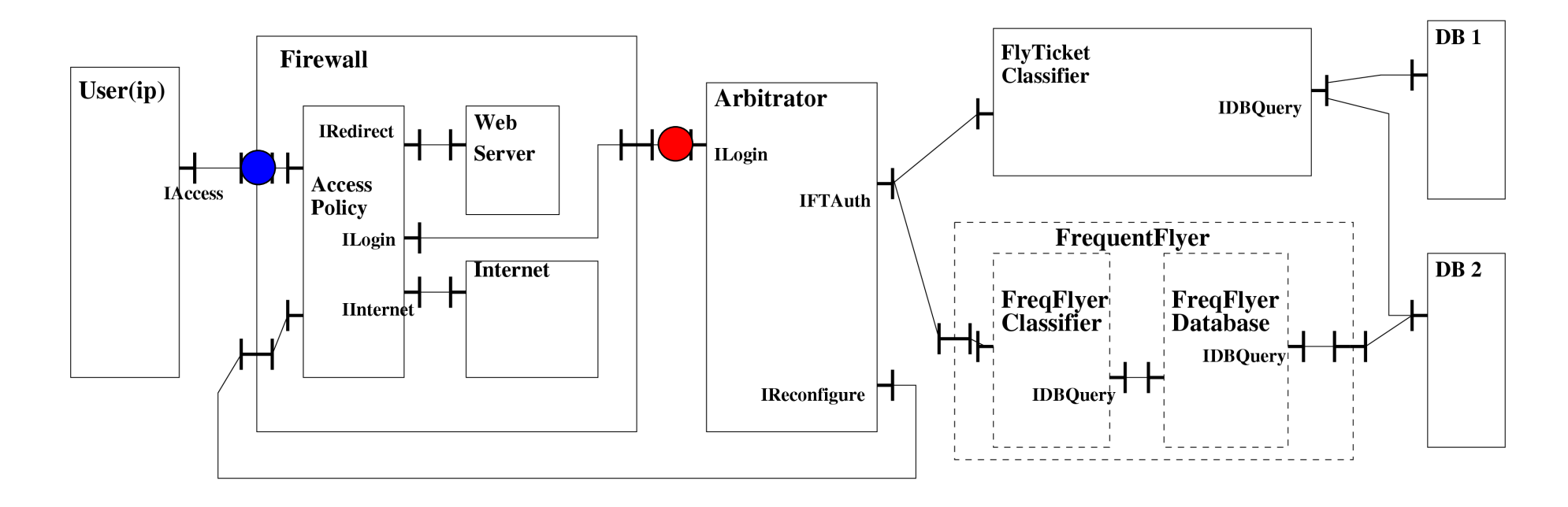

#### **loginWithFlyTicketId(IAccess)(0,1,1)**

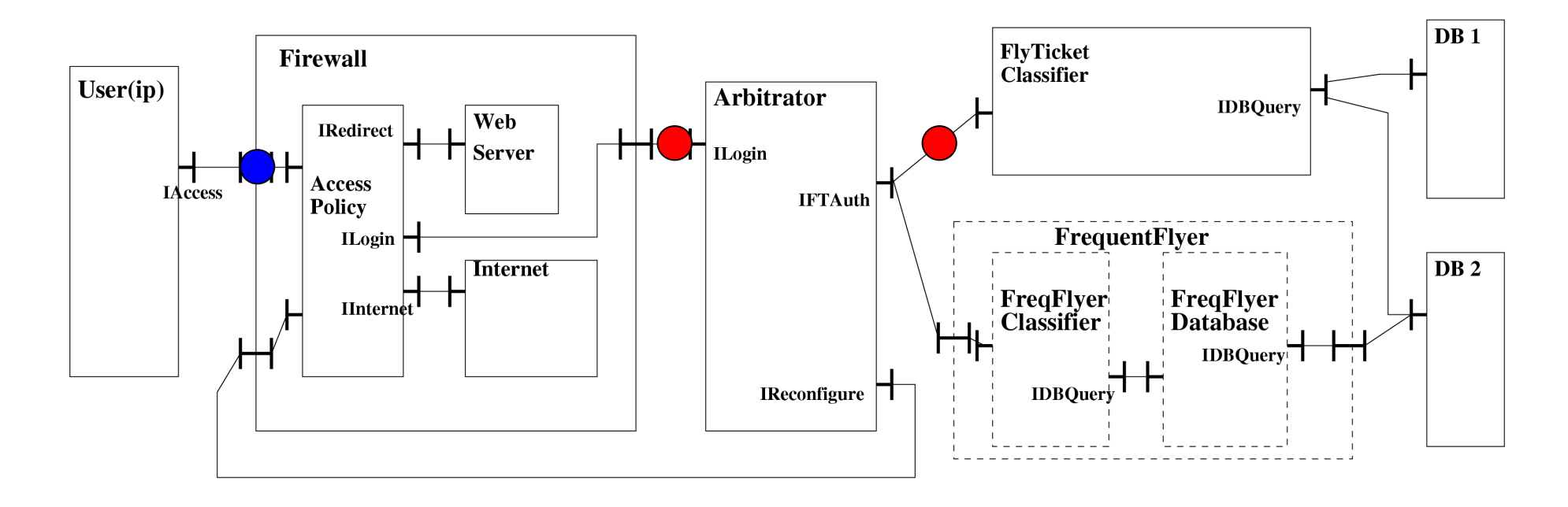

#### **CreateToken\_req(IFTAuth)(1,1)**

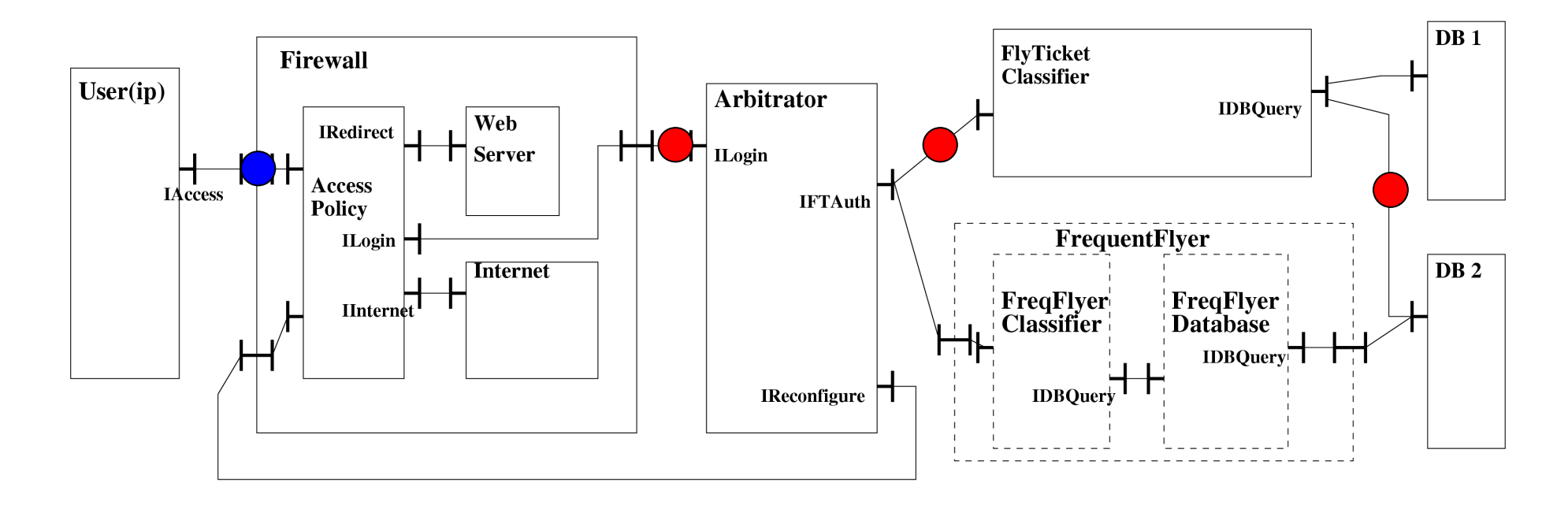

#### **GetFlyTicketValidity\_req(IFTAuth)(1,1)**

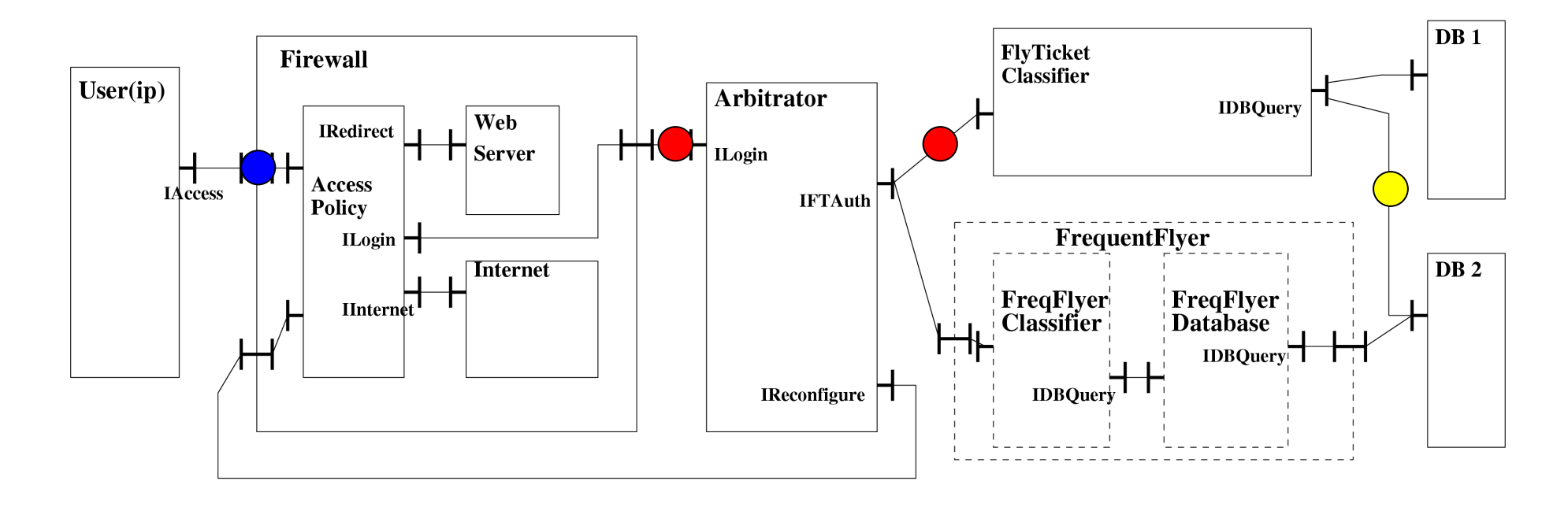

#### **GetFlyTicketValidity\_resp(IFTAuth)(1,1)**

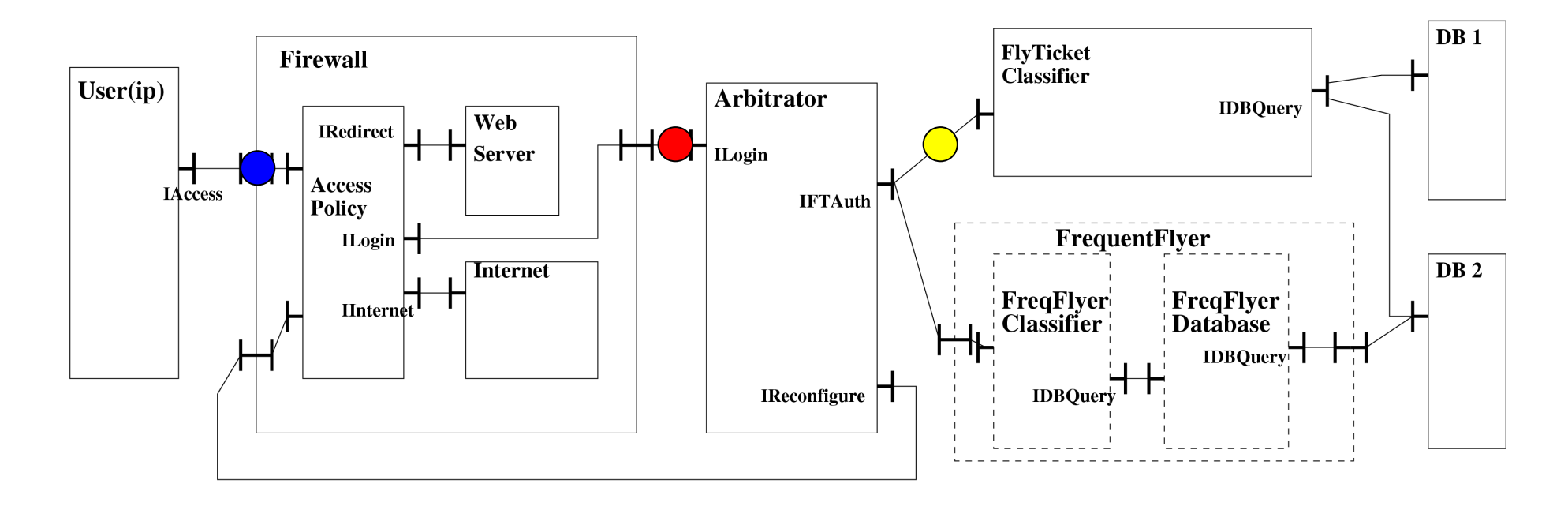

#### **CreateToken\_resp(IFTAuth)(1)**

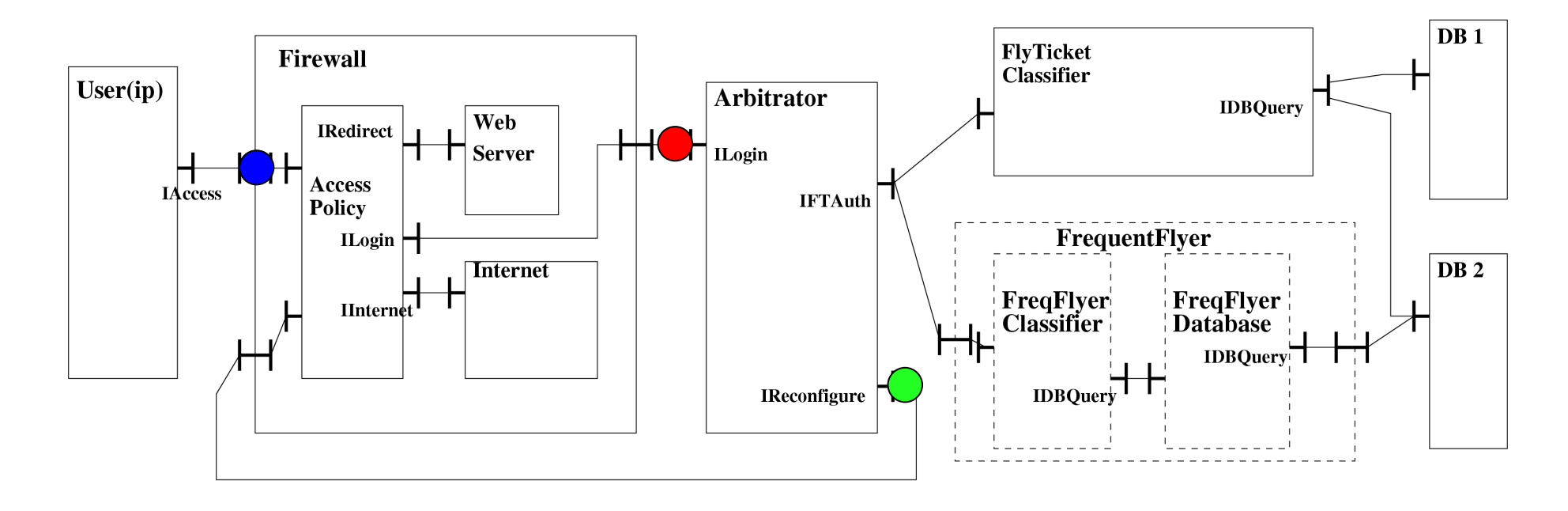

#### **deadlock**

# Deadlock Interpretation

- Fractal synchronous implementation, with mono-threaded components.
- Solution with multi-threaded servers : Behaviour analysis becomes much more difficult
- ProActive solution: request queues and asynchronous computations. Analysis easier, but finite representation of the queues are a problem.

# References – previous work

- pNets model
	- T. Barros, R. Boulifa, and E. Madelaine. Parameterized models for distributed java objects. In Forte'04 conference, volume LNCS 3235, Madrid, September 2004. Spinger Verlag.
- Hierarchical components
	- – T. Barros, L. Henrio, and E. Madelaine. Behavioural models for hierarchical components. In Patrice Godefroid, editor, Model Checking Software, 12th International SPIN Workshop, volume LNCS 3639, pages 154–168, San Francisco, CA, USA, August 2005. Springer.
- Asynchronous hierarchical components
	- 06/12/2006<br>Cotobor 2005 Electronic Notes in Theoretical Computer Science T. Barros, L. Henrio, and E. Madelaine. Verification of distributed hierarchical components. In International Workshop on Formal Aspects of Component Software (FACS'05), Macao,<br>
	<sup>19</sup><br>October 2005. Electronic Notes in Theoretical Computer Science  $(TN)$

#### References - general• Fractal and the set of the set of the set of the set of the set of the set of the set of the set of the set of the set of the set of the set of the set of the set of the set of the set of the set of the set of the set of

- - E. Bruneton, T. Coupaye, M. Leclercp, V. Quema, and J. Stefani. An open component model and its support in java. In 7th Int. Symp. on Component-Based Software Engineering (CBSE-7), LNCS 3054, may 2004.
- • Abstraction
	- R. Cleaveland and J. Riely. Testing-based abstractions for valuepassing systems. In Int. Conference on Concurrency Theory (CONCUR), volume 836 of Lecture Notes in Computer Science, pages 417–432. Springer, 1994.
- • Properties patterns
	- $\frac{106}{12}{\frac{12}{2006}}$  IEEE Computer Society Press  $\Delta C\overline{M}$  Press 1999 M. B. Dwyer, G. S. Avrunin, and J. C. Corbett. Patterns in property specifications for finite-state verification. In Proc. 21st International Conference on Software Engineering, pages 411– 420. IEEE Computer Society Press, ACM Press, 1999.

# References - general

- • CADP model-checker
	- H. Garavel, F. Lang, and R. Mateescu. An overview of CADP 2001. European Association for Software Science andTechnology (EASST) Newsletter, 4:13–24, August 2002.
- WiFi airport Case-Study
	- F. Plasil P. Jezek, J. Kofron. Model checking of component behavior specification: A real life experience. In InternationalWorkshop on Formal Aspects of Component Software (FACS'05), Macao, October 2005. Electronic Notes inTheoretical Computer Science (ENTCS).
- • Behavior protocols
	- 06/12/2008 $(11)$ , nov 2002. INRIA Sophia-Antipolis 51 F. Plasil and S. Visnovsky. Behavior protocols for software components. IEEE Transactions on Software Engineering,